# Développement dans Microsoft 365 AITA

Référence : O365-DEV Niveau :Développeur Prochaines séssions Durée : 4 jours Tarif : 2 600,00 € Intra à [distance.](https://alta.academy/Contact/Formulaire/DemandeIntra/Developpement-dans-Microsoft-365)

Nombre de participants par session : 8 maximum

Intra sur site. Interà distance uniquement [Prochaines](https://alta.academy/formation/Developpement-dans-Microsoft-365.html) dates en ligne

Pour toutes demandes concernant cette formation Nous [Contacter](mailto:contact@alta.academy)

Office 365 permet différents types de développements et propose plusieurs technologies pour y parvenir. L'objectif de ce stage est de faire le tour d'horizon de toutes les possibilités de développement et les différentes méthodes de déploiement pour permettre au développeur de choisir la **meilleure** solution face à un projet donné.

Le stage est progressif en partant de l'extérieur et allant au fur et à mesure vers l'intérieur de SharePoint Online, en instruisant sur plusieursastuces de développements.

### **Public Pré-requis** Développeur .NET/Web, Chef de Projet Technique. Connaissances fonctionnelles de SharePoint : ne **pas découvrirSharePoint pendant cette formation.** Expérience du développement (.NET et/ou Client Web) **Avant ce Stage Après ce Stage**

Conception SharePoint Online et [Collaboration](https://alta.academy/Formation/Conception-SharePoint-Online-et-Collaboration.html)

#### **Pédagogie**

50 % de cours et démonstrations / 50% de mise en pratiques. (plusieurs exercices optionnels pour aller plus loin)

#### **Objectifs**

- Connaitre les différentes possibilités de développement dans Office 365
- Comprendre les développements distant avec le CSOM
- Concevoir des personnalisations pour les interfaces modernes
- Appeler des API REST
- Microsoft Identity Framework
- Comprendre le déploiement des applications
- Etre en mesure de développer des WebPart SPFx

#### **Profil de l'animateur**

Développeur expert Office 365 et certifié Microsoft

Page 1 / 6

# Développement dans Microsoft 365 ALTA

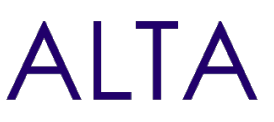

#### **Méthode d'évaluation**

En début et en fin de formation, les stagiaires réalisent une auto-évaluation de leurs connaissances et compétences en lien avec les objectifs de la formation.

L'écart entre les deux évaluations permet ainsi de mesurer leurs acquis.

# Développement dans Microsoft 365 AITA

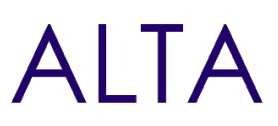

### **Module 1 - Présentation des possibilités de développement dans Microsoft 365**

- Introduction à Microsoft 365 et aux services de la plateforme
- Introduction à SharePoint online et aux nouveautés
- La Plateforme de développement et les outils associés
- Les modèles de développement et technologies associées
- Panorama des Framework disponibles
- Le processus de mise à jour de la plateforme et facteurs à prendre en compte

## **Travaux Pratiques**

- Mise en place d'un tenant pour le développement.
- Installation des outils de développements et vérification de la plateforme de développement.
- Installation des modules PowerShell pour Office 365 et des outils tiers.

# **Module 2 - Développements riches avec le CSOM SharePoint**

- Présentation de l'architecture du CSOM .NET et JavaScript
- Manipulation du CSOM dans SharePoint Online
- Librairies et services disponibles depuis le CSOM
- Introductions aux PnP CSOM

### **Travaux Pratiques**

- Développement d'un explorateur de site SharePoint
- Création de listes, de colonnes de site et injection de mise en forme JSon avec le CSOM
- Appel de PnP pour créer un modèle de provisionnement de site

# **Module 3 - Développements cote client**

- Methods historiques : Script Editor, JSLink
- Mise en forme JSON pour les colonnes et les affichages
- Le Framework d'extension SharePoint Framework SPFx
- Utiliser les espaces réservés, des champs personnalisés et jeu de commandes
- Déploiement des extensions et hébergement de CDN

# **Travaux Pratiques**

- Utilisation du CSR pour personnaliser un affichage
- Mise en place d'une mise en forme JSon pour un indicateur
- Développement d'une extension SPFx pour personnaliser une colonne (Field Customizer)
- Développement d'une extension SPFx pour un pied de page (Application Customizer)
- Développement d'un nouveau menu (Command Set) pour signaler un problème

# **Module 4 - Développement légers et distants (API REST)**

#### Page 3 / 6

# Développement dans Microsoft 365 AIIA

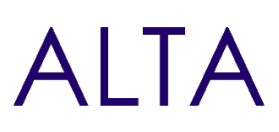

- Les API REST de SharePoint
- Obtenir des données depuis SharePoint
- Effectuer des opérations sur les listes, les dossiers et la sécurité
- Microsoft Graph et méthodes d'identification Azure AD

#### **Travaux Pratiques**

- Recherche des données avec les langages REST, CAML
- Appel des API Graph pour accéder au calendrier Exchange/Outlook

#### **Module 5 - Personnalisation de site et de pages**

- Personnalisation du Tenant et outils de conception
- Thèmes du site, Classification des sites et expérience utilisateur
- Conception de sites et automatisation des actions sur les sites
- Personnalisations avec l'expérience « moderne »

#### **Travaux Pratiques**

- Personnalisation du Tenant et les écrans de connexions
- Ajout de Thème SharePoint en PowerShell
- Création d'une conception de site pour appliquer un thème

#### **Module 6 - Microsoft Identity Framework**

- Introduction à la gestion des identités
- Autorisations d'accès et inscription d'applications dans Entra
- Sécurité des applications

#### **Travaux Pratiques**

- Inscription et autorisation d'une application ASP.NET Core
- Inscription et autorisation d'une application cliente

#### **Module 7 - Développement de compléments du Fournisseur**

- Architecture et configuration du complément
- Création de solutions distantes qui manipulent SharePoint
- Développement de récepteurs d'évènements distants

#### **Travaux Pratiques**

- Configuration et mise en place d'une solution hébergée dans Visual Studio.
- Mise en place des différents modes d'authentification du complément avec une interface héritée de SharePoint Online.

#### **Module 8 - Déploiement et installation de compléments**

Page 4 / 6

# Développement dans Microsoft 365 AITA

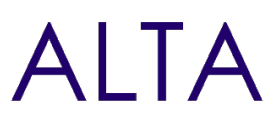

- Déploiement et publication dans un catalogue d'entreprise
- Déploiement et publication dans le catalogue d'applications SharePoint
- Mise à jour des compléments et déploiement automatisés

#### **Travaux Pratiques**

- Création d'un catalogue d'entreprise et publication d'un complément SharePoint pour tous les sites SharePoint du tenant.
- Déploiement d'applications SPFx et de compléments

### **Module 9 - Développement de composants WebPart SPFx**

- Présentation des WebPart et des méthodes de développement
- Ajout de propriétés personnalisées
- Extension du volet de propriétés de WebPart
- Appel d'API REST depuis un WebPart

#### **Travaux Pratiques**

- Développement d'un WebPart avec des propriétés personnalisées et une extension de volet de propriétés spécifique
- Mise en place de règles de validations et d'appels REST avec SPHttpClient
- Développement et déploiement d'un WebPart pour Microsoft Teams

### **Module 10 - Conception de Workflows/Automate**

- Architecture et types de workflows disponibles
- Conception de workflow SharePoint avec des règles spécifiques
- Conception de workflow avec PowerAutomate

#### **Travaux Pratiques**

• Conception d'un PowerAutomate pour l'approbation d'un document

### **Module 11 - Le PowerShell dans Microsoft 365**

- Introduction aux modules PowerShell pour SharePoint Online
- Les possibilités de développement dans les services Office 365

#### **Travaux Pratiques**

- Obtenir la liste de tous les sites SharePoint d'un tenant
- Partager les informations de disponibilités de tous les calendriers

# **Clôture de Stage**

Rappel en synthèse de la formation, votre avis sur la formation et vos suggestions.

Page 5 / 6

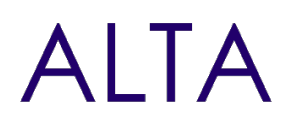

ALTA 15 B BD GOUVION SAINT CYR 75017 PARIS – contact@alta.academy - https://alta.academy Déclaration d'activité enregistrée sous le n°11756074675 auprès de la Préfecture de Paris.

Page 6 / 6